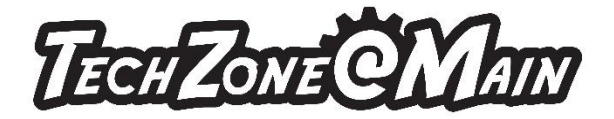

## Laser Engraver

# **The Basics:**

The laser engraver/cutter can etch or cut complex designs, pictures, patterns, or text. Etch your logo or design onto a variety of materials. Make the design yourself or find something online.

#### How to use:

Come in with a design premade or make one yourself using one of the Design Computers available for free in TechZone.

Once your design is print ready, click File – Print. Select Epilog Laser engraver from the printer menu. Adjust the laser's speed/power based on the material chart available at the laser engraver station. TechZone staff are available to assist you with this process.

#### Types of material that can be used in the laser engraver:

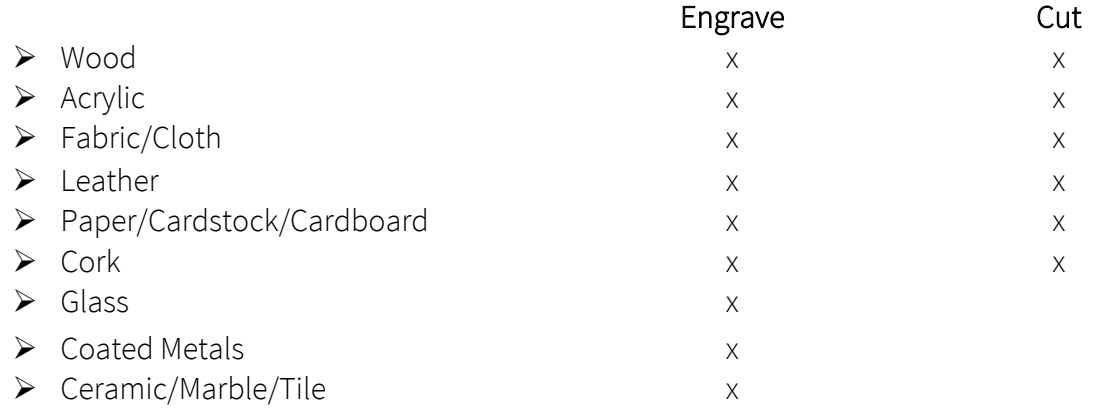

The list above is not a complete list of the items that can be etched or cut using our laser engraver. Please check with staff at the TechZone@Main to see if your material will work with our machine. The laser engraver cannot cut or etch on anything that contains PVC (Vinyl).

The print bed is 12"x24" which means the material that bring in to engrave cannot exceed those dimensions. The engraver can cut through materials 1/4" thick or thinner. So if you plan to cut through material make sure it is the proper width. You can also etch round/cylinder items (like wine glasses, tumblers, etc.) with the use of our rotary tool.

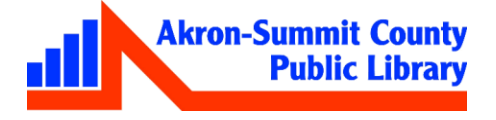

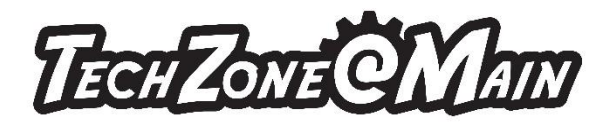

Your design can be saved in any format but the most popular design formats are .pdf, .cdr, .eps, .ai, .jpeg, or .png. If help is needed on design applications, use Lynda.com for tutorials.

### Cost:

FREE

### To Make an Appointment:

Walkups are accepted but it is preferred that you make an appointment. Call the TechZone at 330-643-9145 or email us at esdiv@akronlibrary.org to make an appointment.

#### When you arrive:

Have your design ready and saved to a flash drive or schedule extra time to make your design on one of our free Design Computers. TechZone staff will demonstrate how to use the laser engraver and also provide tips and pointers on the best way to use the machine but we cannot guarantee success every time. It is recommended that you bring more than one piece to test on.

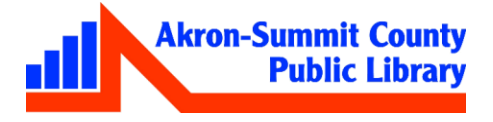